# Discussion on PyJapcScout + DataScout

D. Gamba, G. Sterbini – 28/01/2022

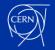

## **PyJapcScout**

- <u>PyJapcScout</u> is a wrapper on top of <u>PyJapc</u> with the following main additional features:
  - Acquired data is fully pythonic and "simple" (to ease conversion/data saving)
  - Acquired data can be (automatically) saved with parquet data format using <u>datascout</u> package
    - Data can also be converted (or loaded) as <u>awkward</u> arrays: this could be the future data format for all our acquisitions/data analysis
- PyJapcScout is now released in accpy repository (version 0.1.0 from Yesterday)

```
source /acc/local/share/python/acc-py/base/pro/setup.sh
acc-py venv ./testvenv
source ./testvenv/bin/activate
python -m pip install pyjapcscout
python
>>>from pyjapcscout import PyJapcScout
>>>myPyJapc = PyJapcScout(incaAcceleratorName='CTF')
>>>print(myPyJapc.getSimpleValue('CA.BHB0900/SettingPPM#current',selectorOverride=''))
```

(Poor) API documentation:

https://acc-py.web.cern.ch/gitlab/abpcomputing/sandbox/pyjapcscout/docs/v0.1.0/

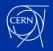

#### datascout

- datascout is a simple collection of sweet functions to load/save/convert
  - No Java and/or CERN-control-system-related dependences
  - Used by pyjapcscout to "save" data to file in the control room
  - Should be used by user to "load" data for post-processing on his/her favorite environment (laptop, SWAN, ...)
- datascout is "fully released" (new version 0.0.3 from Yesterday) on acc-py repository, i.e. it can be installed as:

```
# To have access to acc-py repository, if needed:
#pip install git+https://gitlab.cern.ch/acc-co/devops/python/acc-py-pip-config
pip install datascout

#or from gitlab directly:
pip install git+https://gitlab.cern.ch/abpcomputing/sandbox/datascout.git
```

- (poor) API Documentation:
  - https://acc-py.web.cern.ch/gitlab/abpcomputing/sandbox/datascout/docs/v0.0.3/

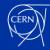

### **Plans and Questions**

- Initial idea was to give inputs for a PyJapc V3, but the latter might not happen
  - Different plans in CCS for a new Python API to access devices ("PyDA")
    - Maybe data saving format we found could be integrated in this new API?
- Other ideas we had in mind in the past:
  - making data "aggregators" (e.g. a la UCAP) and send to NXCALS
    - Did not invest much time in exploring this... seems complicate (on the short term)
  - Use some local library to store data (parquet) on HDFS then accessible via PySpark the NXCALS cluster
    - In principle possible today not know if this is a good practice

#### Questions:

- Is there the need for <u>pyjapcscout</u> on the short/mid/long term?
  - Should we invest more time to add features?
  - Is there something that can/should go in PyJapc?
  - Were other solution found?
- Is Parquet and the present data format + datascout a must/useful/used solution?
  - Should we invest more time to add features?

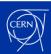